## **FB Physikalische Technik WS 2012/13**

# **Industrielle Bildverarbeitung Übungen**

## **1. Aufgabe**

Ein Objektiv mit der Brennweite 12.5mm kann auf Entfernungen zwischen 0.5 m und ∞ eingestellt werden. Wie gross ist dann jeweils die Bildweite?

Dieses Objektiv wird mit einer Kamera benutzt, die einen 1/2" CCD-Chip besitzt. Dessen Abmessungen betragen 4.8mm x 6.4mm.

Wie gross ist das Gegenstandsfeld, wenn Abstände von 0.5m und 3 m eingestellt werden?

## **2. Aufgabe**

Nun betrachten Sie ein Objektiv mit Brennweite f=100mm, Gegenstandsweiten von 1.5m bis ∞ können eingestellt werden. Wie gross ist dann jeweils die Bildweite?

Wie gross ist das Gegenstandsfeld, wenn Abstände von 1.2 m und 3 m eingestellt werden?

## **3. Aufgabe**

Das 100mm Objektiv wird mit Abstandsringen von 40mm und 60mm verwendet.

Welche Gegenstandsweiten können scharf abgebildet werden?

Welche Gegenstandsfelder werden jetzt abgebildet?

## **4. Aufgabe**

In der Vorlesung war die Formeln für die Schärfentiefe angesprochen worden. Leiten Sie die Formel her.

$$
g_{\min,\max} = \frac{g}{1 + -u \cdot k \cdot \frac{g - f}{f^2}}
$$

$$
\frac{1}{g_{\min}} + \frac{1}{g_{\max}} = \frac{2}{g}
$$

g= mittlerer Arbeitsabstand, f= Brennweite, u'=Unschärfekreis, g<sub>min.max</sub>=min. und max. Schärfeabstand

## **5. Aufgabe**

Sie sollen einen Messaufbau konstruieren, der bei dem ein Messfeld von etwa 50cm Seitenlänge in einem Abstand von 70cm bist 130cm scharf abgebildet wird. (D.h. der Unschärfekreis erreicht gerade die Pixelgrösse von 13µm).

Berechnen Sie, welches Objektiv aus der beigefügten Liste geeignet ist?

Welche Blendenzahl muss eingestellt werden?

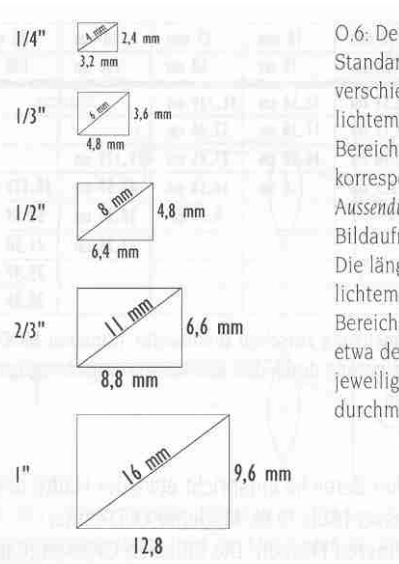

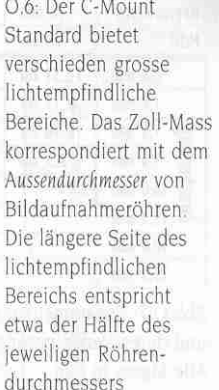

## Fachhochschule Münster **Prof. Dr. Thomas Rose**

## **FB Physikalische Technik**

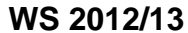

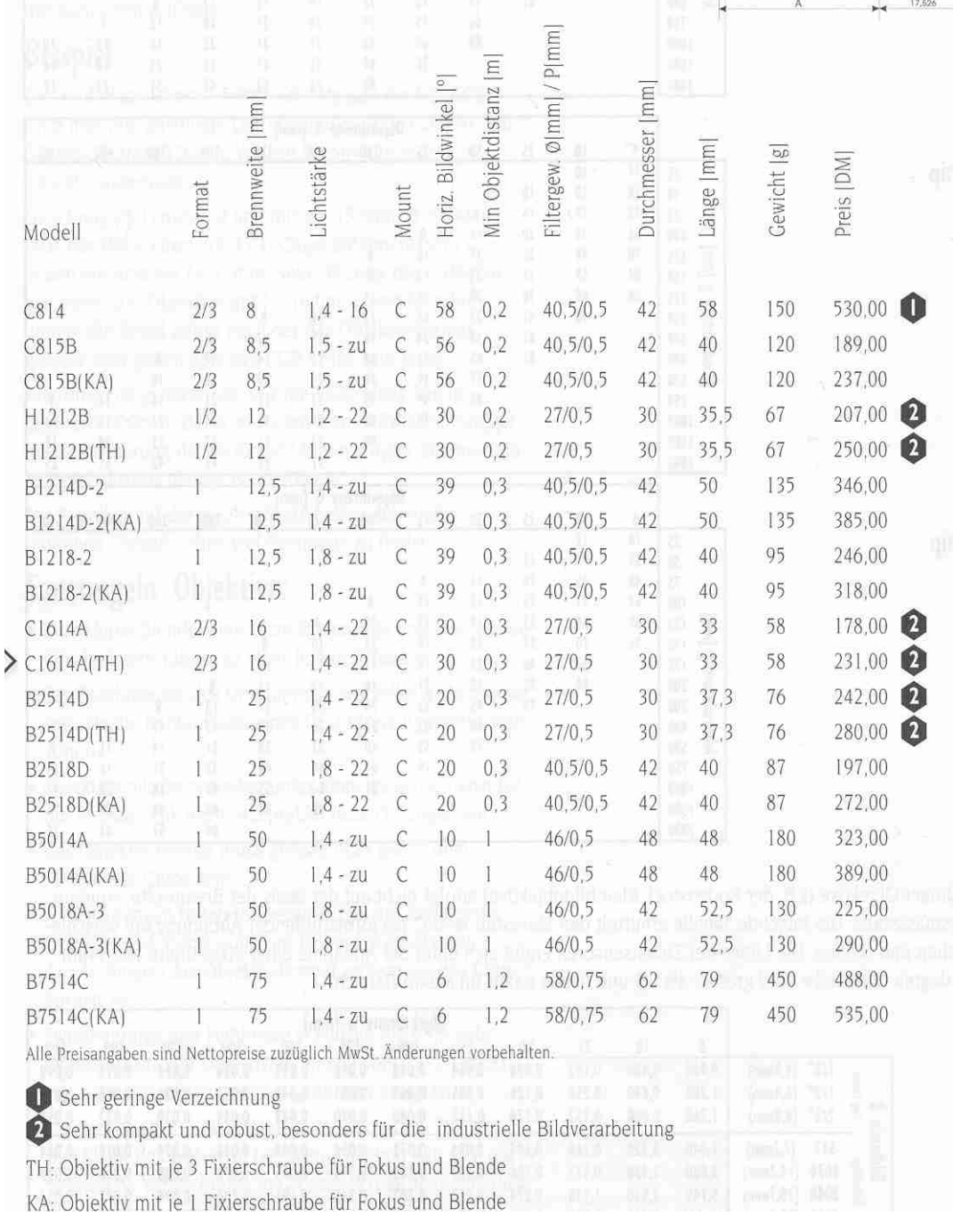

## **Literatur**

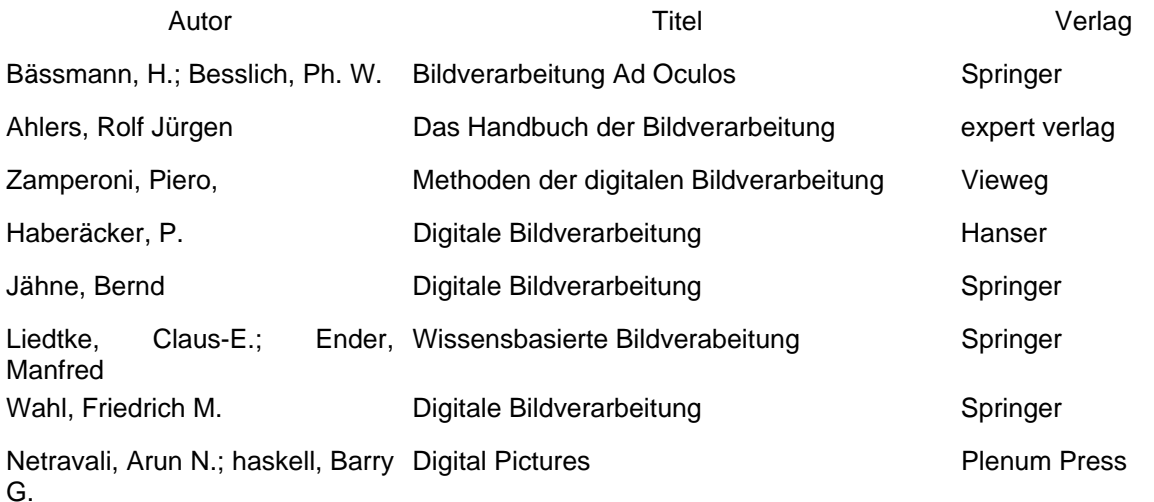

## **6. Aufgabe**

Suchen Sie im Internet nach Anbietern für Bildverarbeitungssysteme und Komponenten. Suchbegriffe könnten sein: Bildverarbeitung, industrielle Bildverarbeitung, image processing, industrial image processing,

## **7. Aufgabe**

Versuchen Sie, das kleinste BV-System zu finden. Welche Pixelanzahl hat das System. Was kostet es?

## **8. Aufgabe**

In einem 5\*5 Pixel großen Bild mit 64 Graustufen (also 0 - 63) liegen folgende Grauwerte vor:

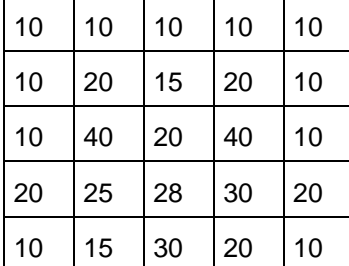

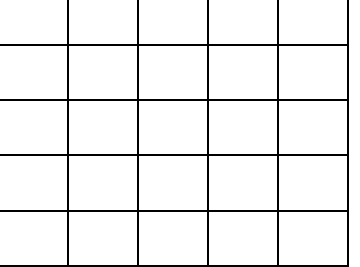

Führen Sie eine Histogrammeinebnung durch.

## **FB Physikalische Technik WS 2012/13**

## **9. Aufgabe**

In den folgenden beiden 5\*5Bildern lieg in der Mitte (also 3\*3 groß) jeweils ein Objekt. Der Rand soll als Hintergrund betrachtet werden.

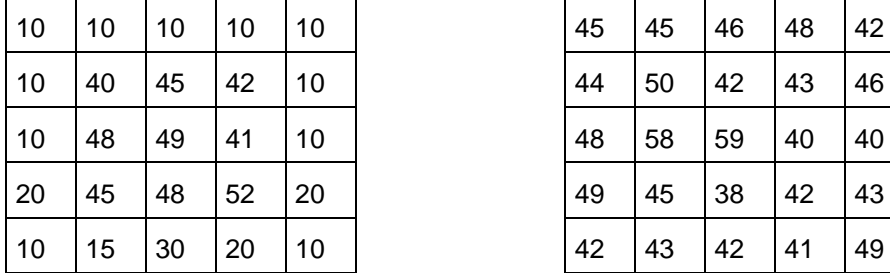

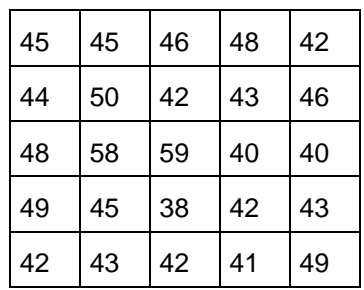

Bestimmen Sie in beiden Bildern Mittelwert und Standardabweichung von Objekt und Hintergrund. Unterscheiden Sie die Mittelwerte von Objekt und Hintergrund signifikant, d.h. außerhalb der Standardabweichung?

## **10. Aufgabe**

In einem 5\*5 Pixel großen Bild mit 64 Graustufen (also 0 - 63) liegen folgende Grauwerte vor:

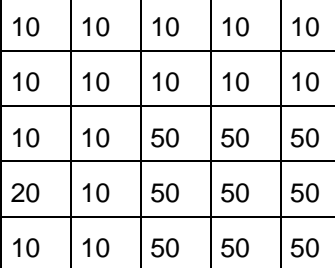

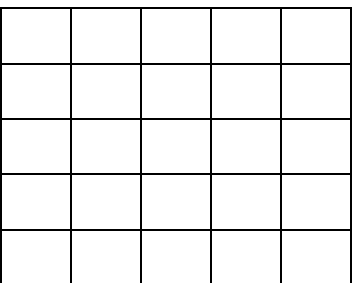

Bilden Sie die Ableitungen in x und y-Richtung und den Sobel-Operator. Versuchen Sie, diese Operationen in Mathcad zu programmieren.

#### **11. Aufgabe**

In den folgenden beiden 5\*5Bildern lieg in der Mitte (also 3\*3 groß) jeweils ein Objekt. Der Rand soll als Hintergrund betrachtet werden.

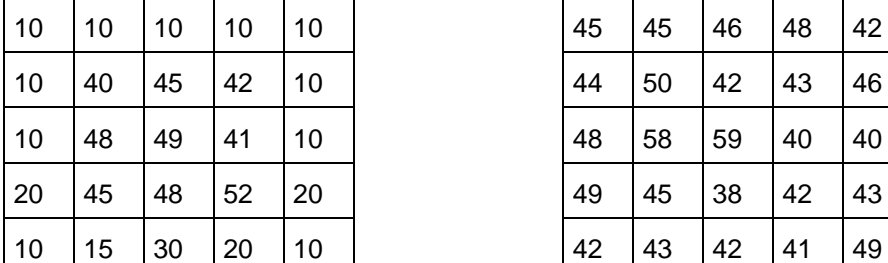

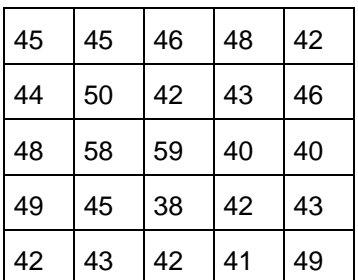

Bestimmen Sie in beiden Bildern Mittelwert und Median mit einer 3\*3-Maske. Versuchen Sie, diese Operationen in Mathcad zu programmieren.

## **12. Aufgabe**

Auf einem Bild befindet sich ein Löwe hinter (dünnen) Gitterstäben. Erläutern Sie, mit welchen (Bildverarbeitungs-) Operationen der Löwe befreit werden kann.

## **13. Aufgabe**

Auf einer Test-Chrommaske für die Halbleitertechnik liegen zwei sich kreuzende Gitter vor, der Winkel zwischen beiden beträgt 60°. Beim Herstellprozeß wurde ein Haar mit auf diese Struktur projiziert.

Skizzieren Sie einen Aufbau, um dieses Haar zu erkennen.

Skizzieren Sie einen Aufbau, um den Fehler zu beheben.

#### **14. Aufgabe**

In der Fernerkundung werden oft Satellitenphotos aneinanderkopiert. An den Schnittstellen erscheinen dabei parallele Kanten mit gleichem Abstand. Skizzieren Sie einen Aufbau, um diese Streifen zu korrigieren.

#### **15. Aufgabe**

Erzeugen Sie mit dem PC einige weisse Blätter mit einem Liniengitter. Variieren Sie Gitterkonstante und Linienbreite.

Scannen Sie die Bilder ein in einem Format, das OPTIMAS oder AdOculos verstehen. Wie sehen die Fourierbilder aus.

#### **16. Aufgabe**

Erzeugen Sie mit dem PC einige weisse Blätter mit verschiedenen Liniengittern, die gleiche Gitterkonstante, aber unterschiedliche Strichdicke haben.

Zeichen Sie mit dickem Stift einige unregelmäßige Störungen ein.

Wie gut können Sie diese durch Fourierfilterung entfernen.

#### **17. Aufgabe**

Skizzieren Sie einige geometrische Strukuren (Rechtecke, Dreiecke) mit falsch binarisierten Bereichen im Vorder- und HIntergrund.

Wenden Sie Erosion und Dilatation an, um die Fehler zu beheben.

#### **18. Aufgabe**

In AdOculos dibt es Bilder, die aus einfachen geometrische Strukturen bestehen. Wenden Sie darauf Kantendetektion mit Verdünnung und Verkettung an.

#### **19. Aufgabe**

Wende Sie darauf Binarisierung mit verschiedenen Schwellen und anschliessend die mprphologische Operationen an.

## **FB Physikalische Technik WS 2012/13**

## **20. Aufgabe**

Bestimmen Sie K und polaren Abstand für

- gleichseitiges, rechtwinkliges Dreieck mit Seitenlänge a,
- Rechteck mit Seitenlänge a, n\*a
- Kreis mit Radius r
- Quadrat mit Seitenlänge a, einmal mit Winkel 0°, einmal mit 45° zur Waagerechten
- Ellipse mit Halbachsen a, n\*a

#### **21. Aufgabe**

Ein Objekt der Größe 200 mm\*200 mm soll mit Genauigkeit dx=0.1mm vermessen werden. Die verwendet Kamera habe 500 \* 700 Pixel. Machen Sie Vorschläge für den Meßaufbau:

- ohne Subpixeling
- mit Subpixeling

Wenn das Pixelraster 13µm beträgt, machen Sie Aufbauvorschläge für ein Objektiv mit f=12mm. (Hier sind Kenntnisse der Linsen-Abbildungs-Gesetze nötig)

## **22. Aufgabe**

welche Gerade geht am besten durch die 4 Punkte

 $x_i, y_i = (1,1); (2,1); (3,1.5); (4,1)$ 

Benutzen Sie die Hough-Transformation für y=a\*x+b

## **23. Aufgabe**

Ein Objekt habe folgende GW-Verteilung. Bestimmen Sie den einfachen und den grauwertgewichteten Schwerpunkt.

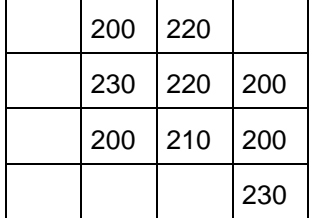